#### 11. 문자와 문자열

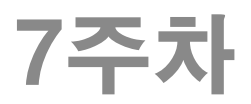

# 문자 포인터 배열의 2종류

함수2

- ◆ 문자 포인터 배열이란 ● 여러 개의 문자열 하나의 배열로 표현하는 방법
- ◆ 문자열 상수들의 주소 배열 char \*pa[] = { "JAVA", "C#", "C++" };
	- 문자열 저장에 필요한 최소한의 공간만 사용
	- pa 변수로써 문자열 내용 변경 불가능. (실행 오류)
- ◆ 문자의 2차원 배열을 상수문자열로서 초기화 char ca[][5] = { "JAVA", "C#", "C++" };
	- 2차원 배열 구성을 위해 0으로 채워지는 공간이 생 김
	- ca 변수로써 문자열 내용 변경 가능.

#### 다양한 문자열 관련 함수 (strarray.c)

#include <stdio.h> int main(void) { char \*pa[] = { "JAVA", "C#", "C++" }; char ca[][5] = { "JAVA", "C#", "C++" }; //각각의 3개 문자열 출력 //pa[0][2] = 'v'; //실행 오류 발생 //ca[0][2] = 'v'; //수정 가능 printf("%s", pa[0]); printf("%s", pa[1]); printf("%s\n", pa[2]); printf("%s", ca[0]); printf("%s", ca[1]); printf("%s\n", ca[2]); //문자 출력 printf("%c %c %c\n", pa[0][1], pa[1][1], pa[2][1]); printf("%c %c %c\n", ca[0][1], ca[1][1], ca[2][1]); [결과] JAVA C# C++ JAVA C# C++  $A# +$  $A# +$ 모두 소문자로 변환

return 0;

}

# 명령행 인자

DOS 창에서 > dir /w

함수2

- 프로그램 dir를 개발한다면 옵션에 해당하는 "/w"를 어떻게 인식할까?
	- -> 명령행 인자(command line arguments)
- main( int argc, char \*argv[] )
	- main 함수에서 두 개의 인자 argc와 argv를 통해 받을 수 있 음.
	- argc : 명령행에서 입력한 문자열의 수
	- argv : 명령행에서 입력한 문자열들. 문자 포인터 배열.
	- 위의 경우, argv=2, argc[0]=프로그램경로, argv[1]="/w"
- ▶ Visual C++에서 명령행 인자 설정하기
	- 프로젝트명에서 right click -> "속성"
	- [디버깅] [명령 인수] 의 입력 상자에 인자를 기술
	- 위의 경우, /w

#### 다양한 문자열 관련 함수 (commandarg.c)

#include <stdio.h>

```
int main(int argc, char *argv[]) {
   int i = 0;
   printf("실행 명령행 인자(command line arguments) >>\n");
   printf("argc = %d\n", argc);
   for (i = 0; i < argc; i++)printf("argv[%d] = %s\n", i, argv[i]);
```
return 0;

}

```
[결과]
실행 명령행 인자(command line arguments) >>
argc = 1argv[0] = C:\jychoi\부천대\C언어
_2018\TestProject\x64\Debug\TestProject.exe
```
# 프로그래밍 연습 10

```
#define _CRT_SECURE_NO_WARNINGS
#include <string.h>
#include <stdio.h>
int toint(char *anum) {
   int num = 0;
   while (*anum != 0) {
       num = num * 10 + (*anum - '0');anum++;
   }
   return num;
}
int main() {
   char str[20];
   printf("정수 입력 : ");
   scanf("%s", str);
   printf("atoi() 이용 : %d\n", atoi(str));
       printf("toint() 이용 : %d\n", toint(str));
   return 0;
}<br>}
                                         [결과]
                                         정수 입력 : 123
                                         atoi() 이용 : 123
                                         toint() 이용 : 123
```
#### 프로그래밍 연습 11

```
#define _CRT_SECURE_NO_WARNINGS
#include <string.h>
#include <stdio.h>
int toint(char *anum) {
 ………
}
int main(int argc, char *argv[]) {
    int num1, num2;
    if (argc != 3) {
       printf("Usage : test {num1} {num2}\ \mathsf{WnWn");
       return;
   }
   num1 = toint(argv[1]);num2 = \text{toint}(\text{argv}[2]);
   printf("더한 결과=%d\n", num1 + num2);
   return 0;
}<br>}
                                           [결과]
                                           test.exe 10 20
                                           더한 결과=30
```